## WU\_HBX\_TARGETS\_2\_UP

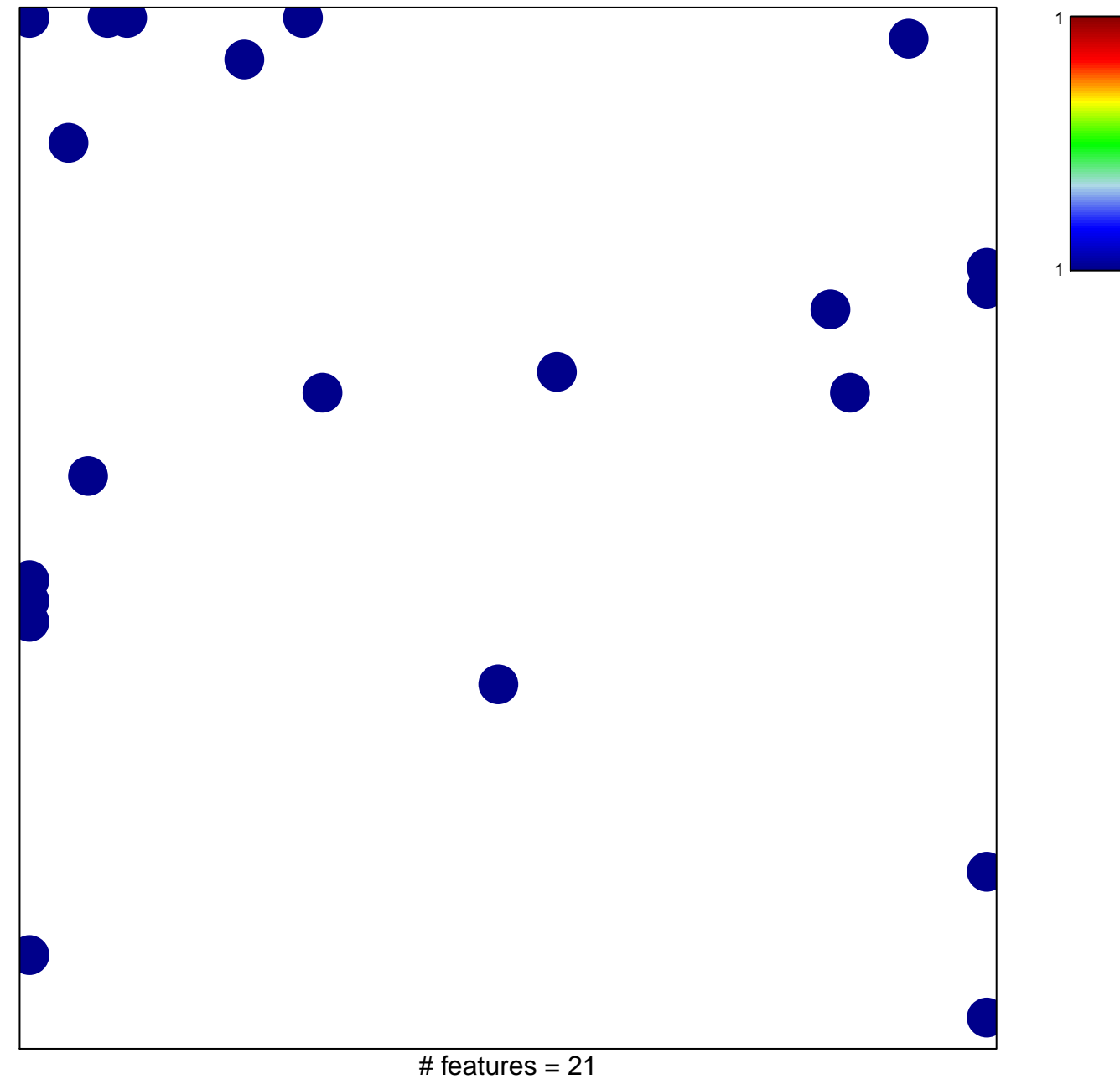

chi-square  $p = 0.8$ 

## **WU\_HBX\_TARGETS\_2\_UP**

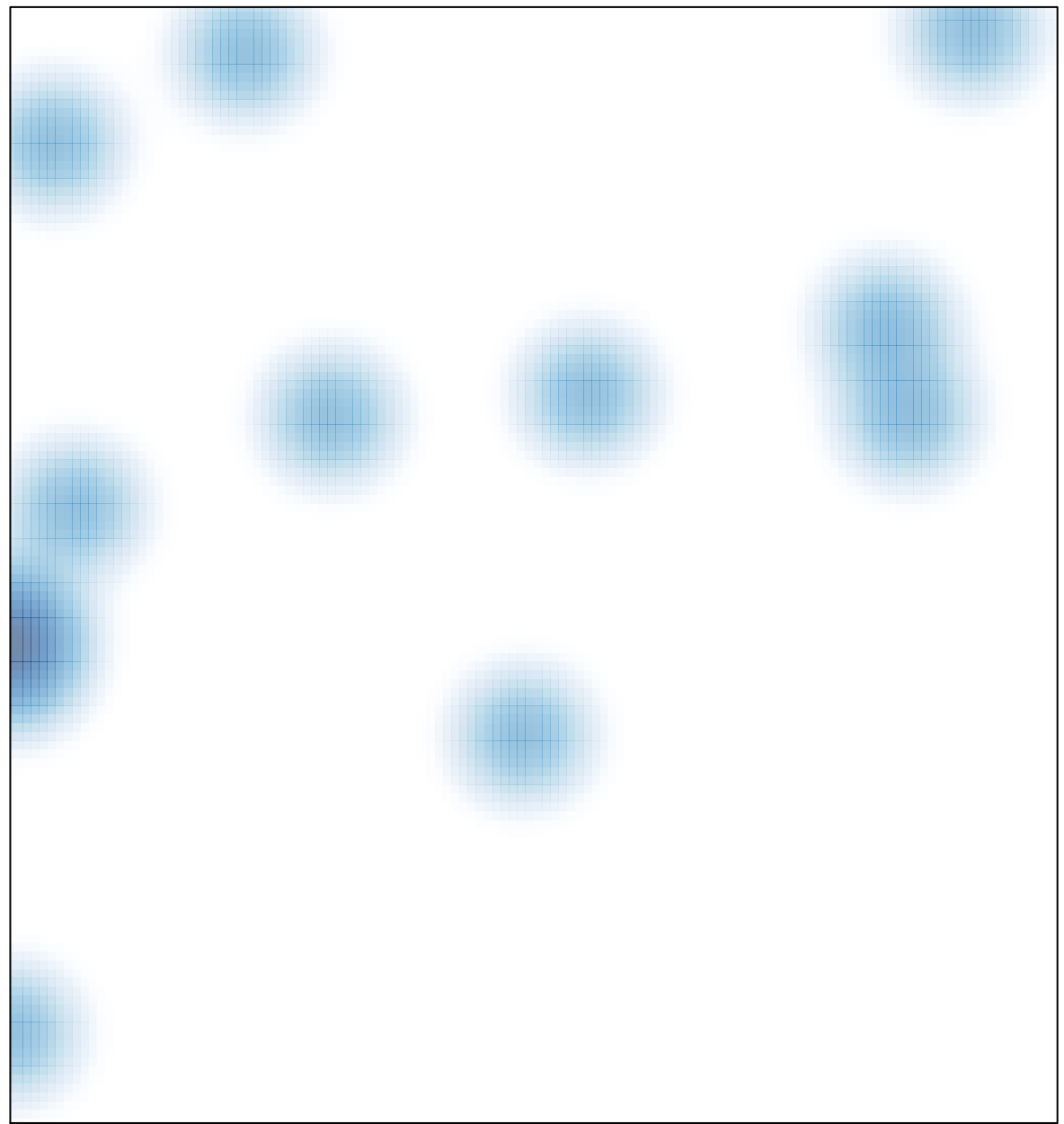